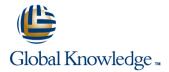

# **Data Engineering on Google Cloud Platform**

**Duration: 4 Days** Course Code: GO5975

#### Overview:

Learn how to design and build data processing systems.

This four-day instructor-led class provides you with a hands-on introduction to designing and building data processing systems on Google Cloud Platform. Through a combination of presentations, demos, and hand-on labs, you will learn how to design data processing systems, build end-to-end data pipelines, analyze data and carry out machine learning. The course covers structured, unstructured, and streaming data.

## **Target Audience:**

This class is intended for experienced developers who are responsible for managing big data transformations including: Extracting, loading, transforming, cleaning, and validating data Designing pipelines and architectures for data processing Creating and maintaining machine learning and statistical models Querying datasets, visualizing query results and creating reports

### Objectives:

- In this course you will learn:
- Design and build data processing systems on Google Cloud Platform
- Process batch and streaming data by implementing autoscaling data pipelines on Cloud Dataflow
- Derive business insights from extremely large

- datasets using Google BigQuery
- Train, evaluate and predict using machine learning models using Tensorflow and Cloud ML
- Leverage unstructured data using Spark and ML APIs on Cloud Dataproc
- Enable instant insights from streaming data

### Prerequisites:

- Completed Google Cloud Fundamentals- Big Data and Machine Learning course #8325 OR have equivalent experience
- Basic proficiency with common query language such as SQL
- Experience with data modeling, extract, transform, load activities
- Developing applications using a common programming language such Python
- Familiarity with Machine Learning and/or statistics

#### Content:

- 1. Serverless Data Analysis with BigQuery
- What is BigQuery
- Advanced Capabilities
- Performance and pricing
- 2. Serverless, Autoscaling Data Pipelines with Dataflow
- 3. Getting Started with Machine Learning
- What is machine learning (ML)
- Effective ML: concepts, types
- Evaluating ML
- ML datasets: generalization
- 4. Building ML Models with Tensorflow
- Getting started with TensorFlow
- TensorFlow graphs and loops + lab
- Monitoring ML training
- 5. Scaling ML Models with CloudML
- Why Cloud ML?
- Packaging up a TensorFlow model
- End-to-end training
- 6. Feature Engineering
- Creating good features
- Transforming inputs
- Synthetic features
- Preprocessing with Cloud ML

- 7. ML Architectures
- Wide and deep
- Image analysis
- Embeddings and sequences
- Recommendation systems
- 8. Google Cloud Dataproc Overview
- Introducing Google Cloud Dataproc
- Creating and managing clusters
- Defining master and worker nodes
- Leveraging custom machine types and preemptible worker nodes
- Creating clusters with the Web Console
- Scripting clusters with the CLI
- Using the Dataproc REST API
- Dataproc pricing
- Scaling and deleting Clusters
- 9. Running Dataproc Jobs
- Controlling application versions
- Submitting jobs
- Accessing HDFS and GCS
- Hadoop
- Spark and PySpark
- Pig and Hive
- Logging and monitoring jobs
- Accessing onto master and worker nodes with SSH
- Working with PySpark REPL (command-line interpreter)
- 10. Integrating Dataproc with Google Cloud Platform
- Initialization actions
- Programming Jupyter/Datalab notebooks
- Accessing Google Cloud Storage
- Leveraging relational data with Google Cloud SQL
- Reading and writing streaming Data with Google BigTable
- Querying Data from Google BigQuery
- Making Google API Calls from notebooks
- 11. Making Sense of Unstructured Data with Google's Machine Learning APIs
- Google's Machine Learning APIs
- Common ML Use Cases
- Vision API
- Natural Language API
- Translate
- Speech API
- 12. Need for Real-Time Streaming Analytics
- What is Streaming Analytics?
- Use-cases
- Batch vs. Streaming (Real-time)
- Related terminologies
- GCP products that help build for high

- 13. Architecture of Streaming Pipelines
- Streaming architectures and considerations
- Choosing the right components
- Windowing
- Streaming aggregation
- Events, triggers
- 14. Stream Data and Events into PubSub
- Topics and Subscriptions
- Publishing events into Pub/Sub
- Subscribing options: Push vs Pull
- Alerts
- 15. Build a Stream Processing Pipeline
- Pipelines, PCollections and Transforms
- Windows, Events, and Triggers
- Aggregation statistics
- Streaming analytics with BigQuery
- Low-volume alerts
- 16. High Throughput and Low-Latency with Bigtable
- Latency considerations
- What is Bigtable
- Designing row keys
- Performance considerations
- 17. High Throughput and Low-Latency with Bigtable
- What is Google Data Studio?
- From data to decisions

availability, resiliency, high-throughput, real-timestreaming analytics (review of Pub/Sub and Dataflow)

### **Further Information:**

For More information, or to book your course, please call us on Head Office 01189 123456 / Northern Office 0113 242 5931 <a href="mailto:info@globalknowledge.co.uk">info@globalknowledge.co.uk</a> <a href="https://www.globalknowledge.co.uk">www.globalknowledge.co.uk</a>

Global Knowledge, Mulberry Business Park, Fishponds Road, Wokingham Berkshire RG41 2GY UK